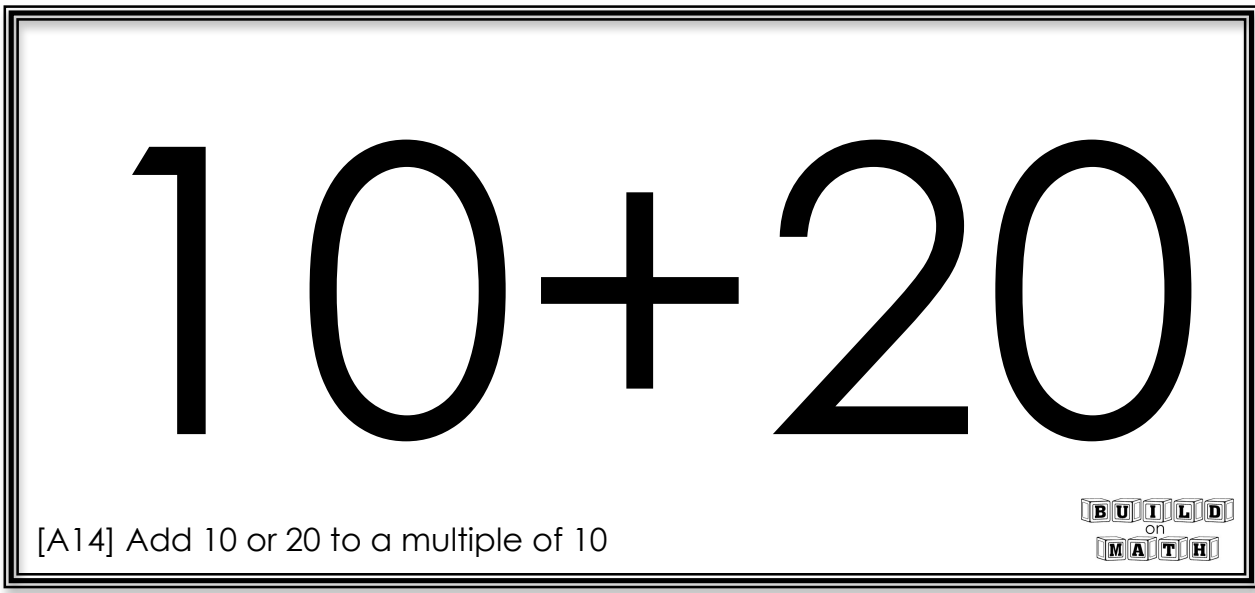

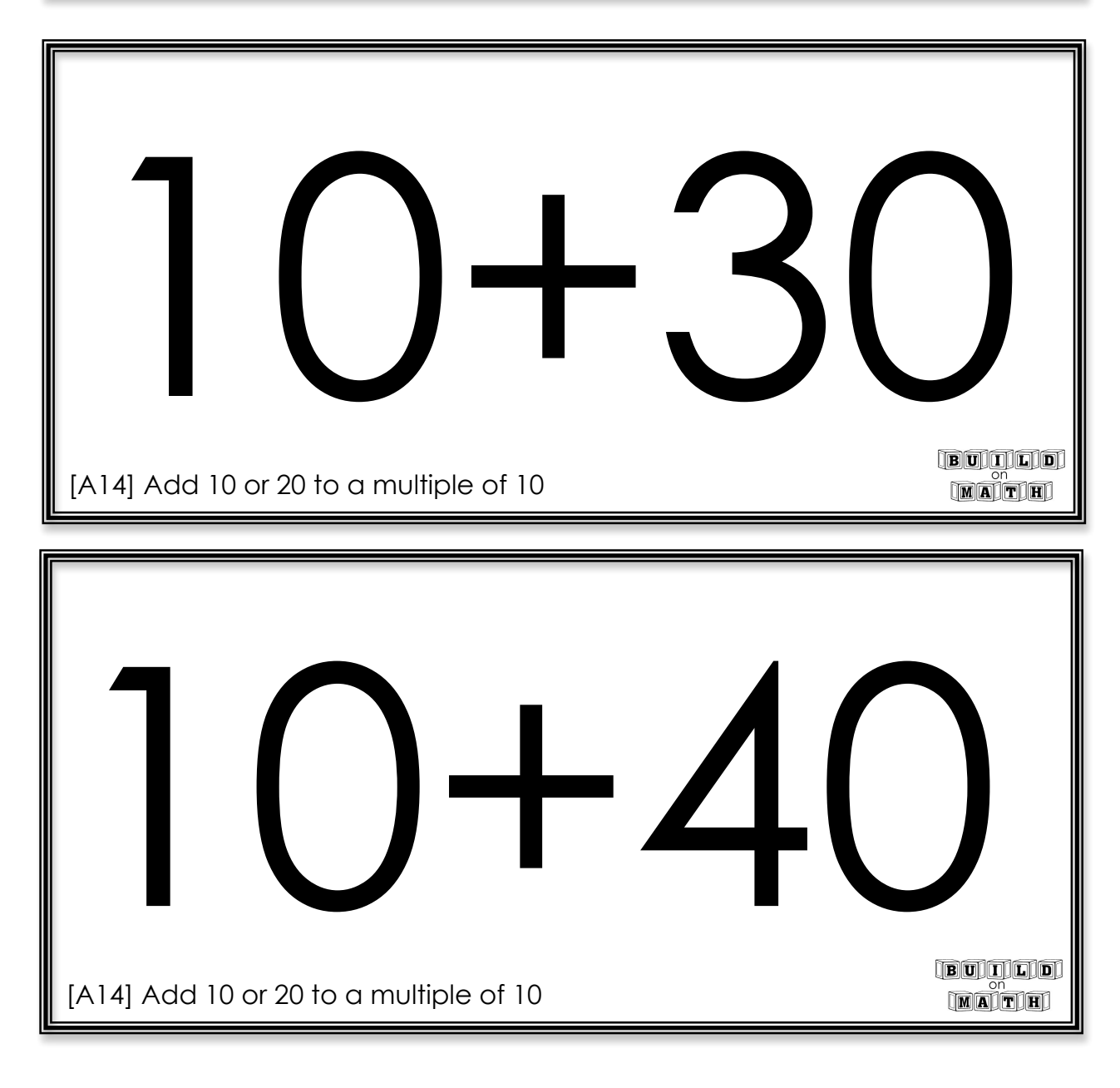

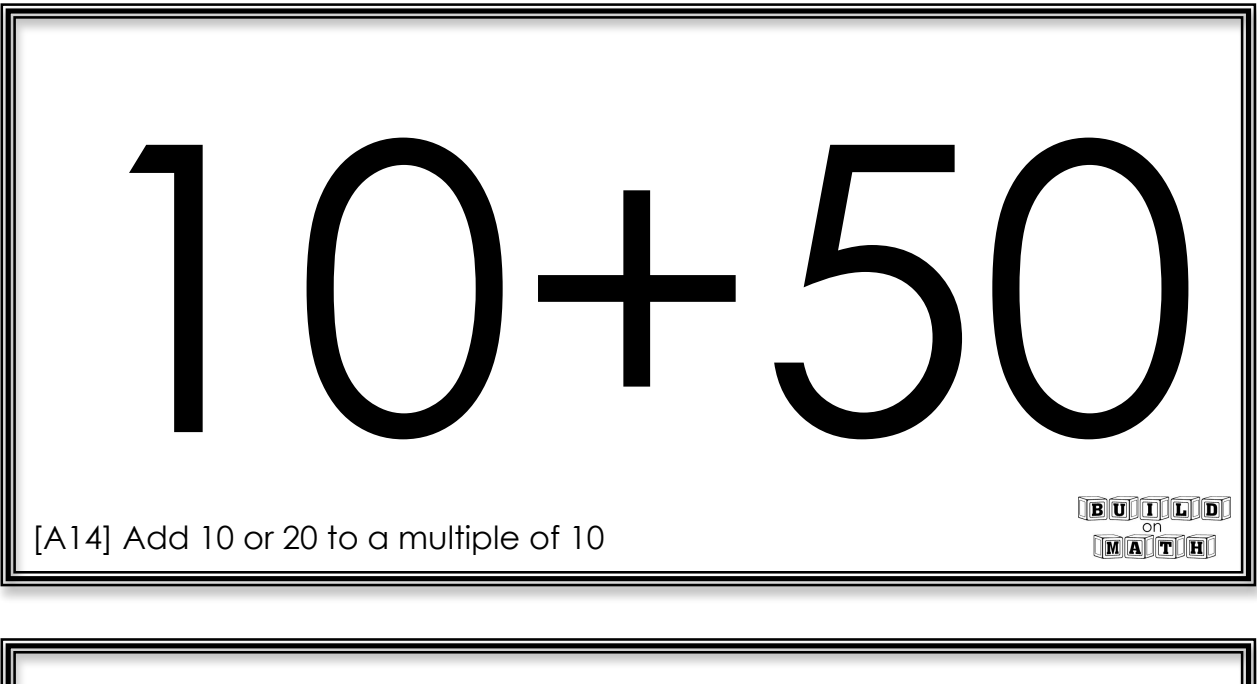

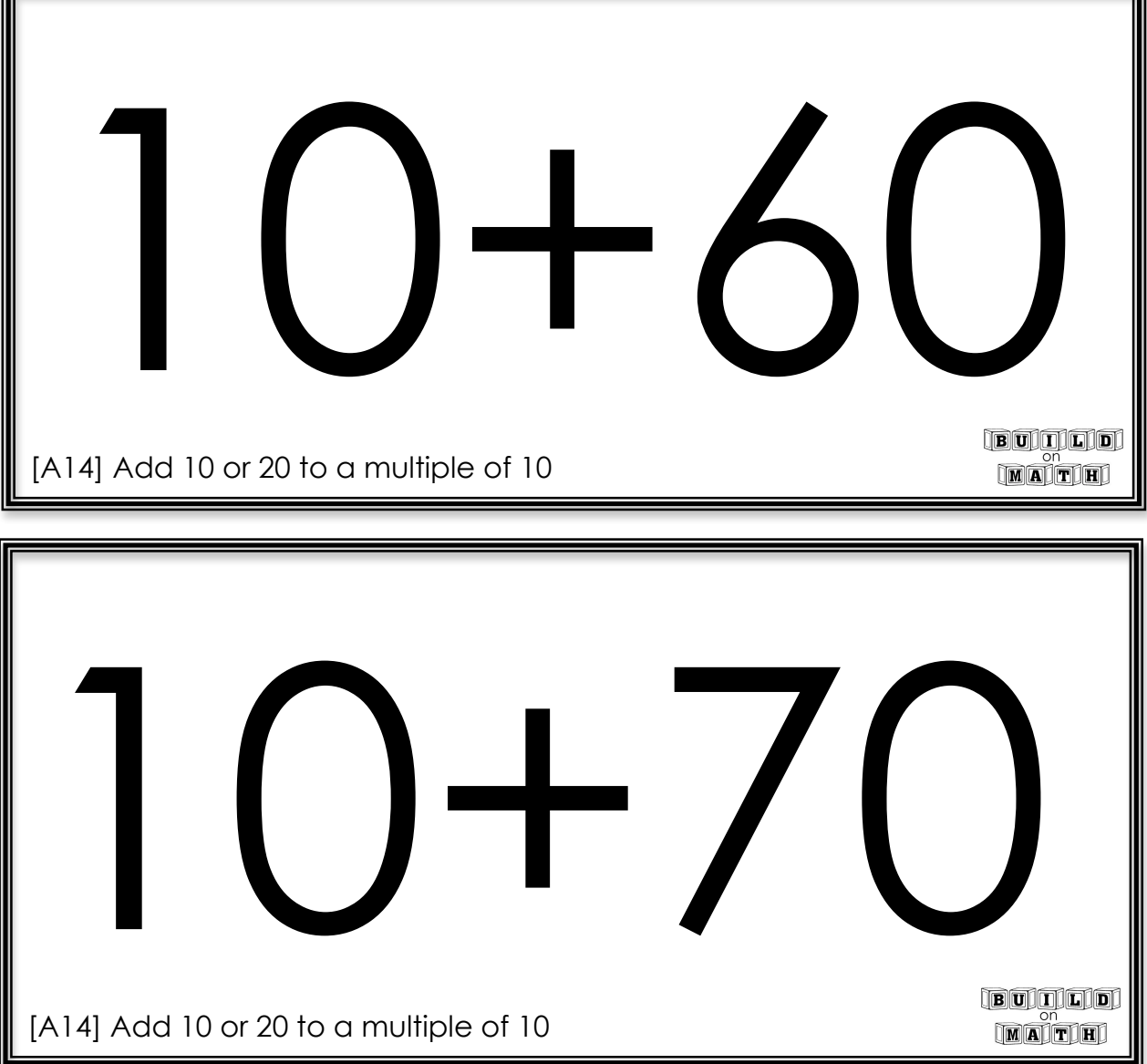

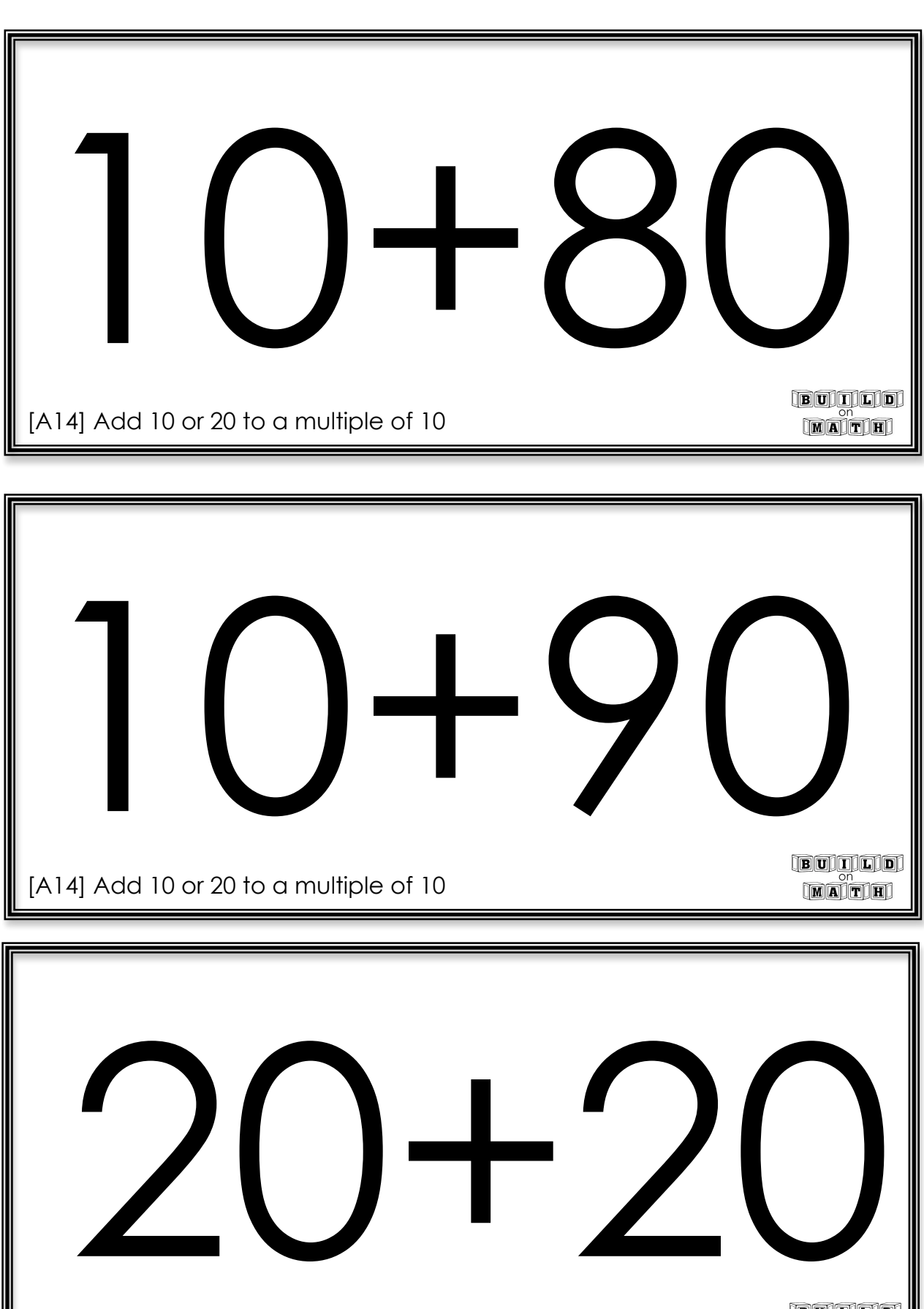

[A14] Add 10 or 20 to a multiple of 10

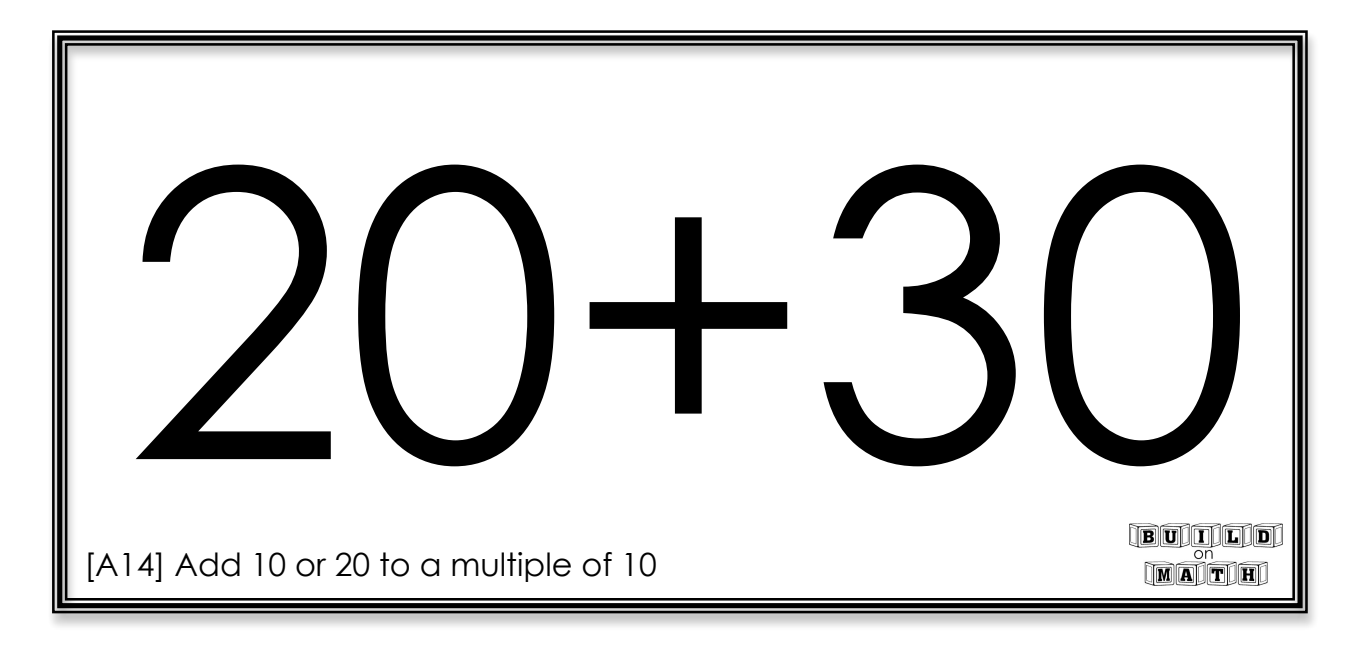

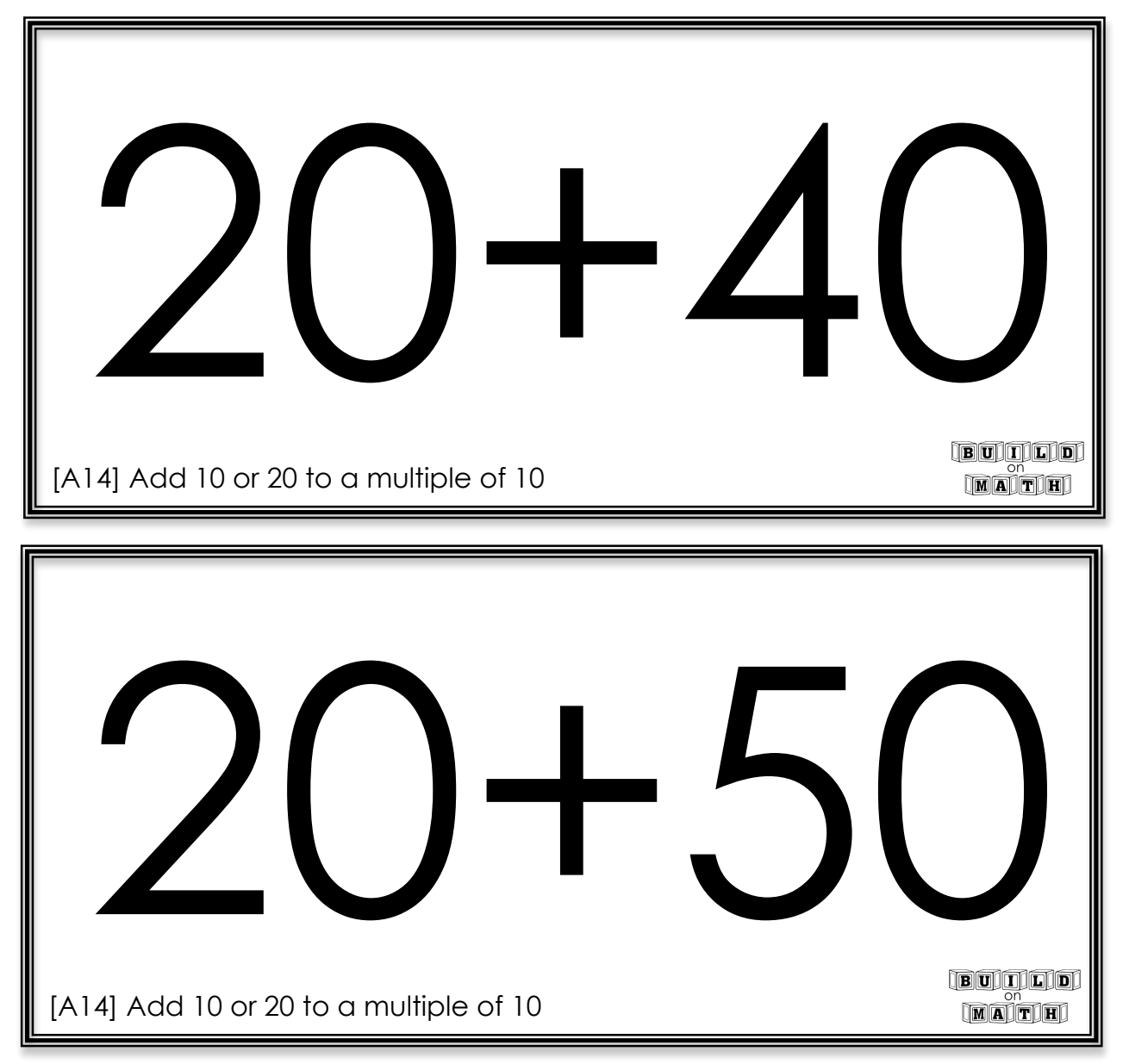

[A14] Add 10 or 20 to a multiple of 10 20+60

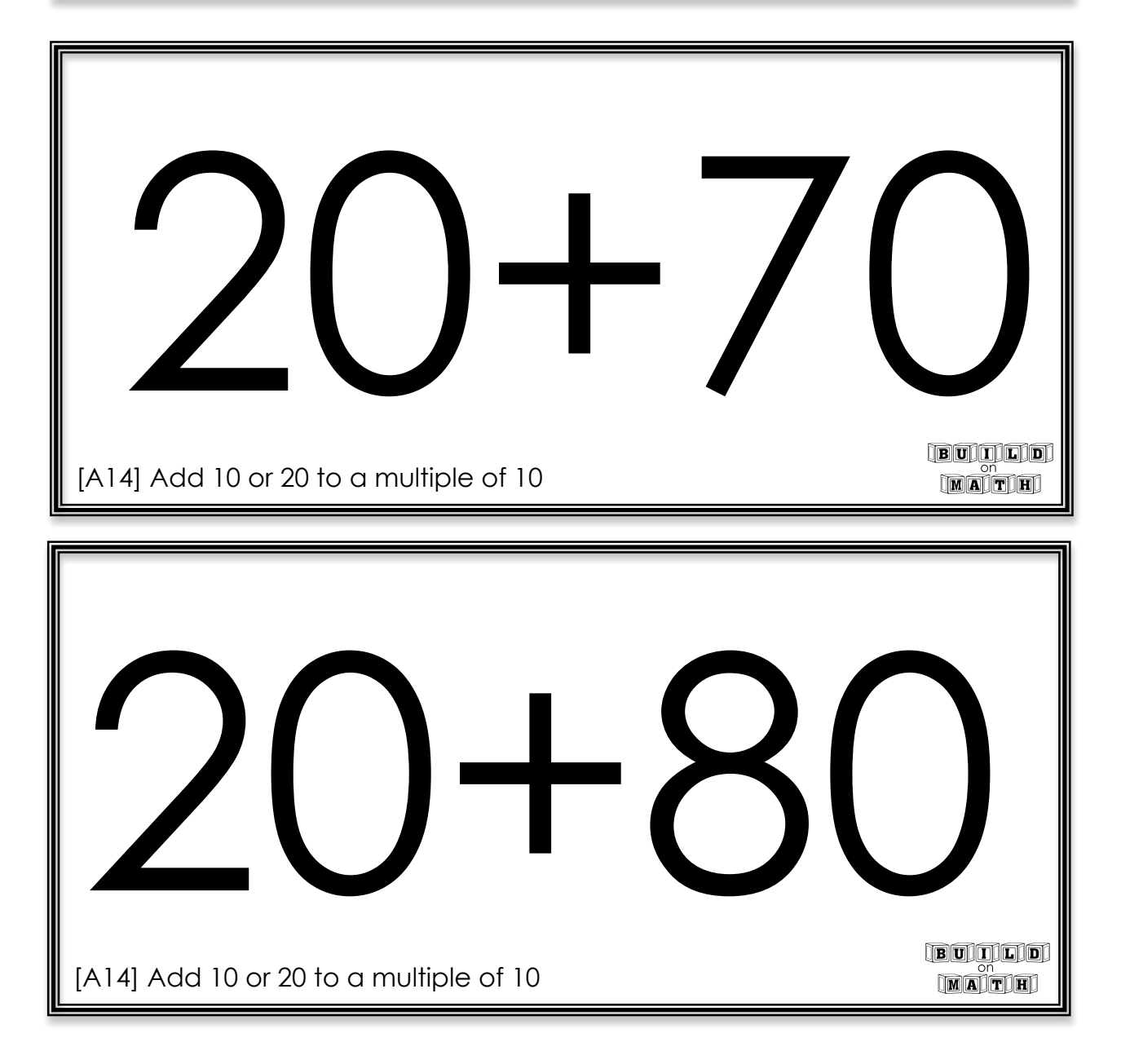

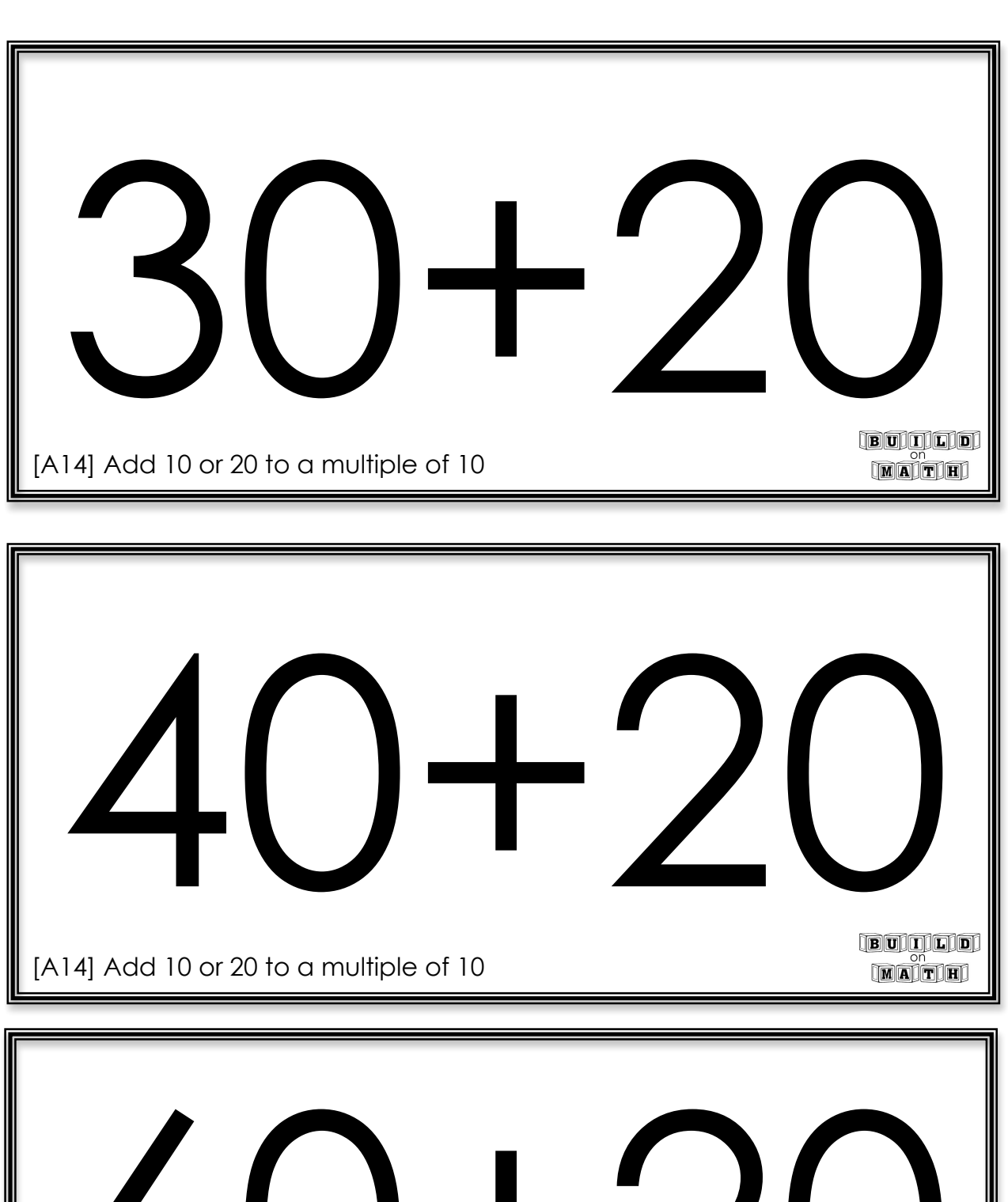

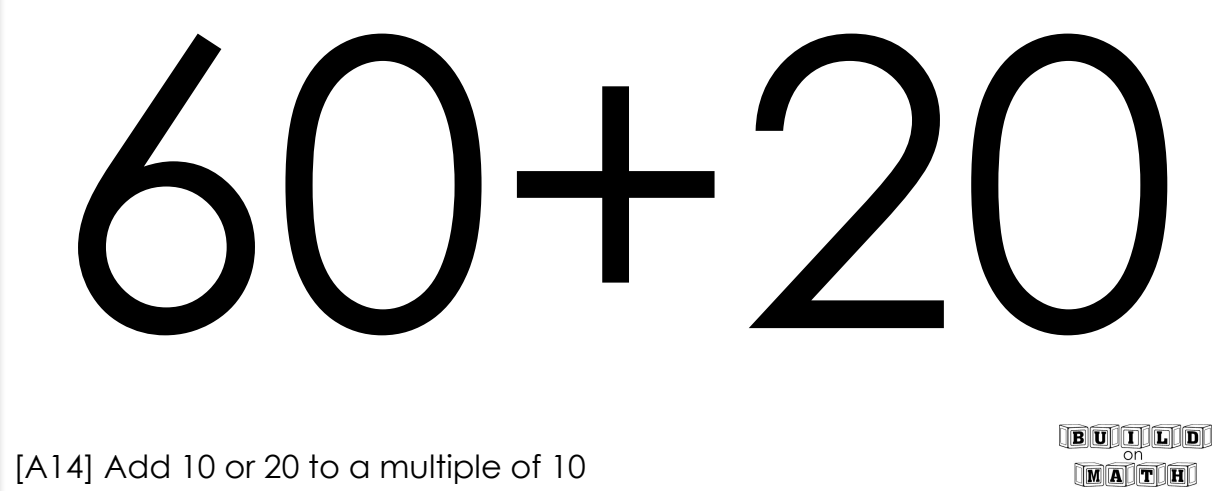

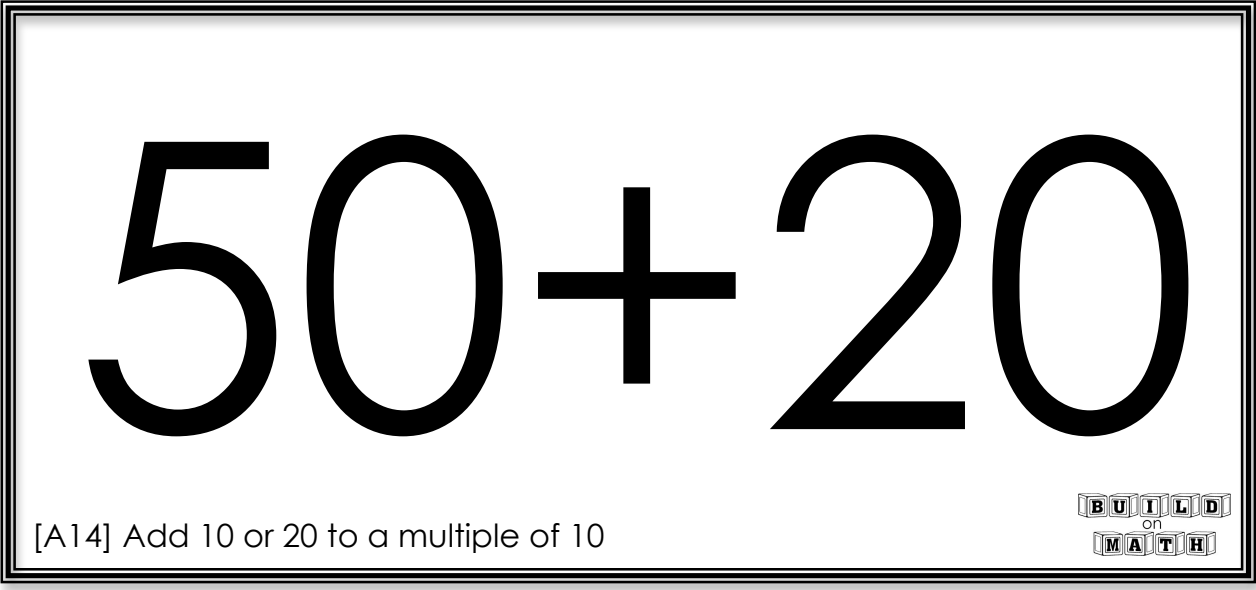

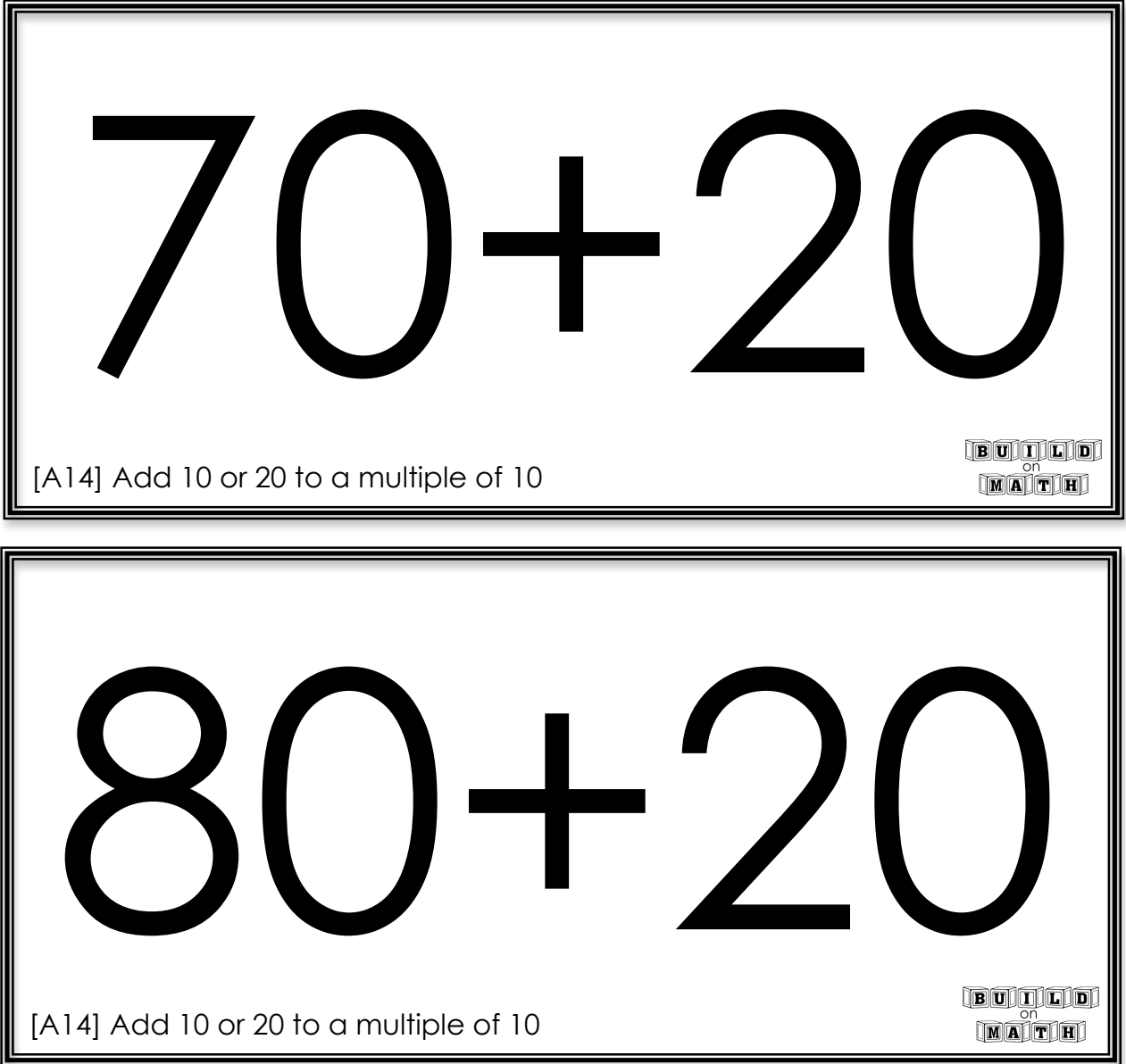

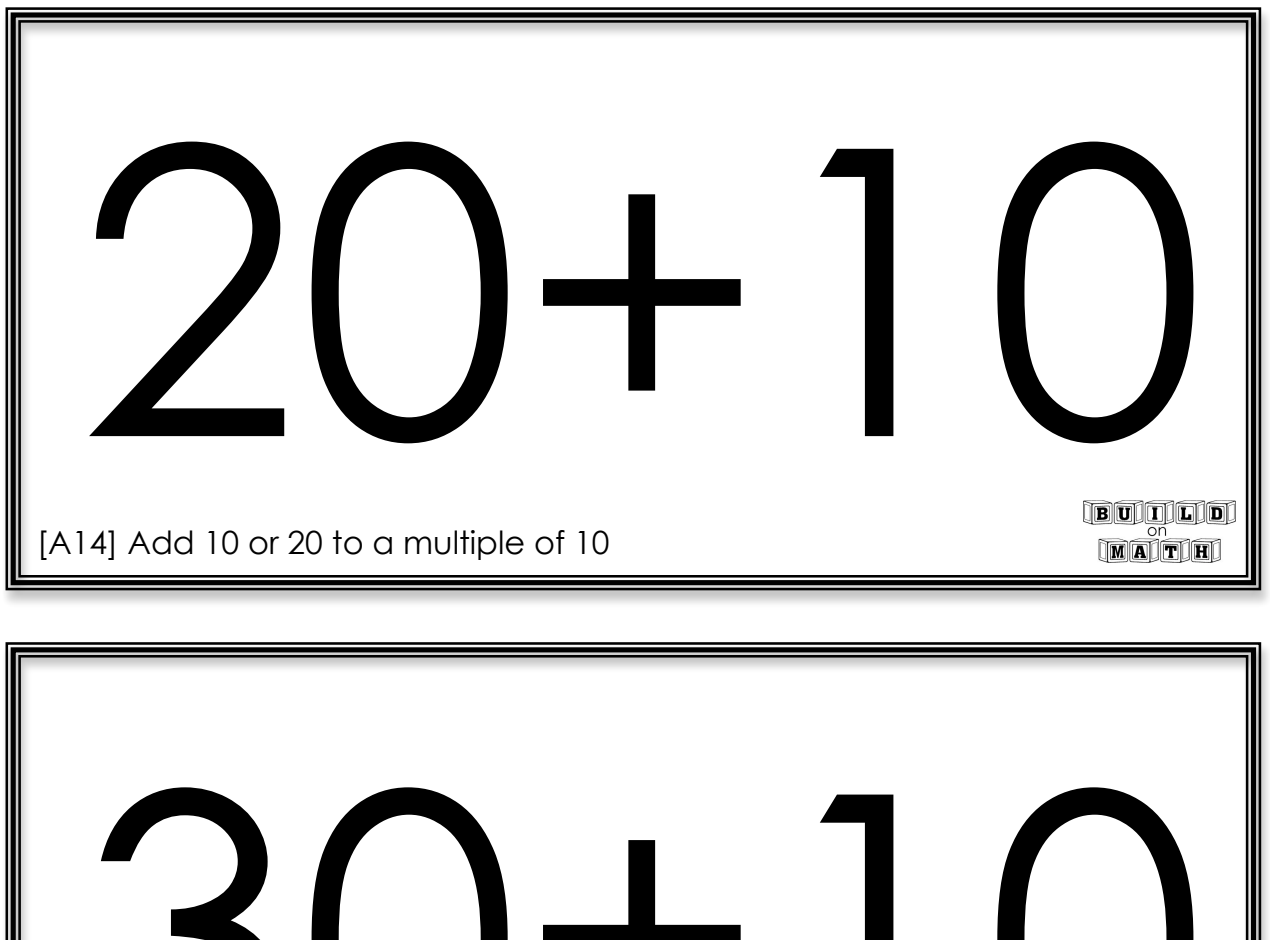

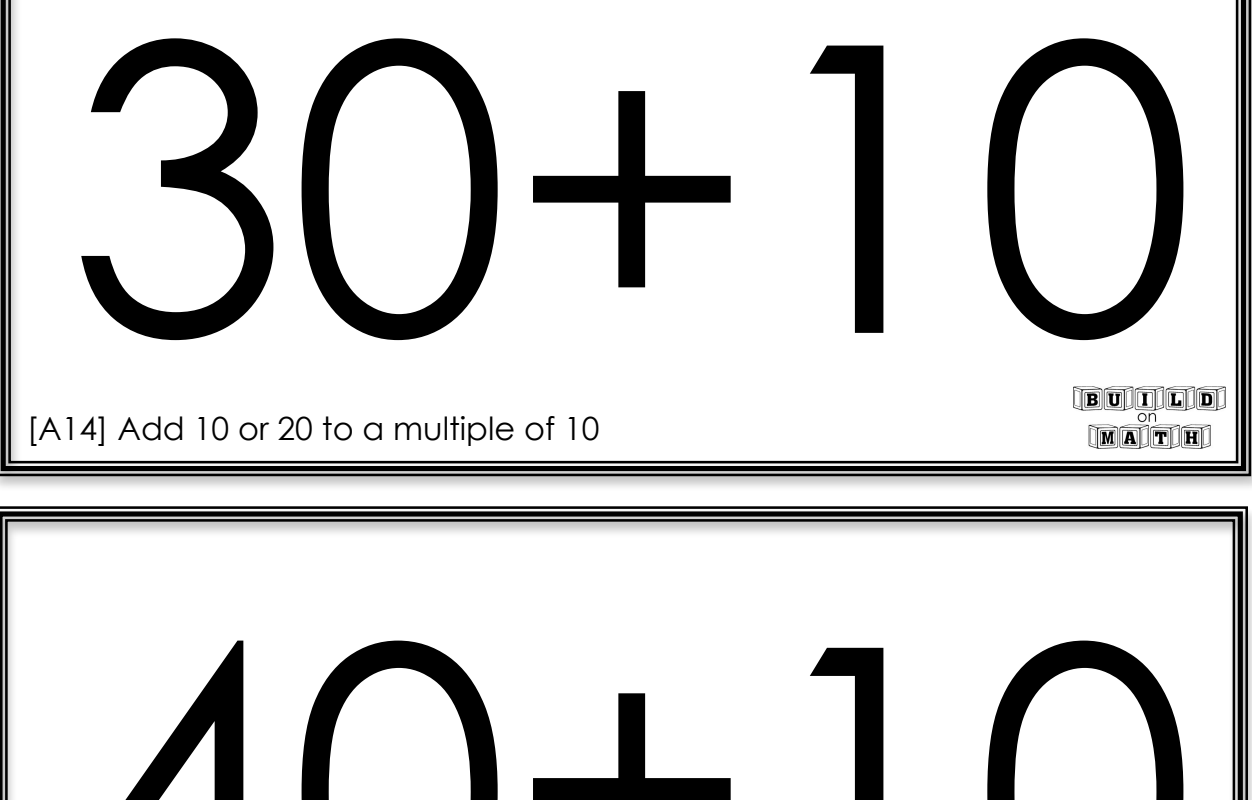

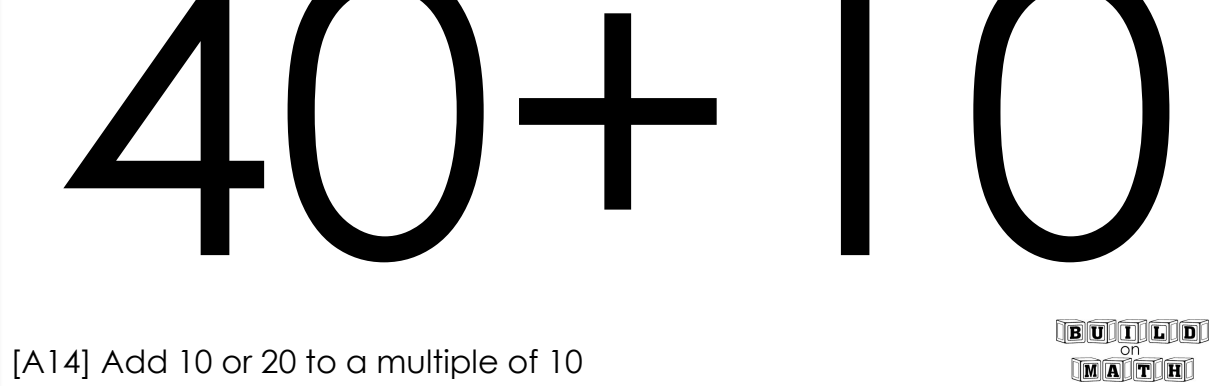

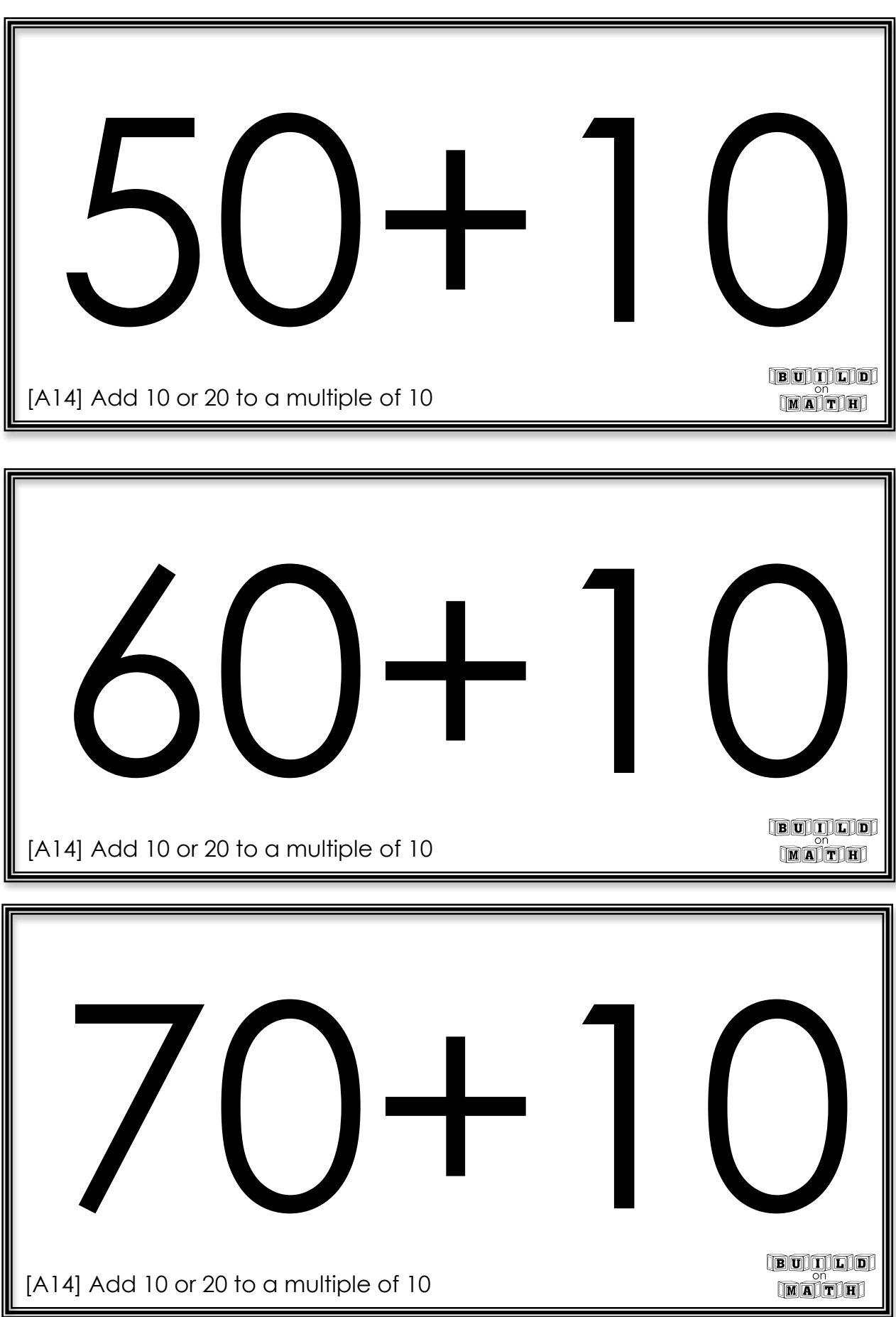

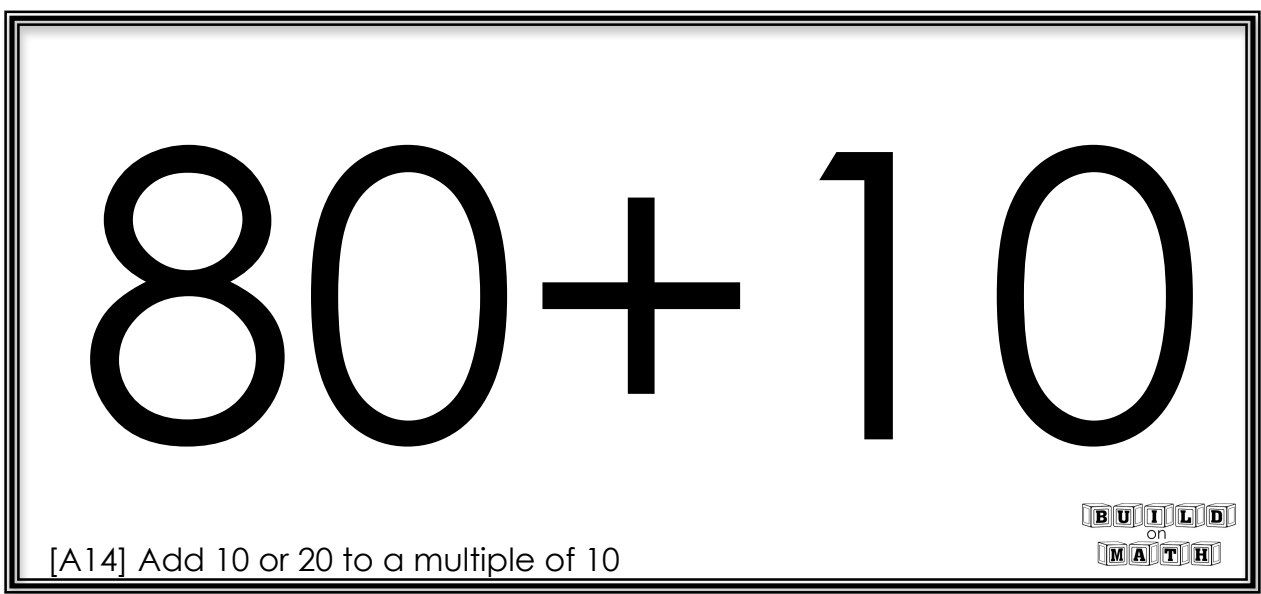

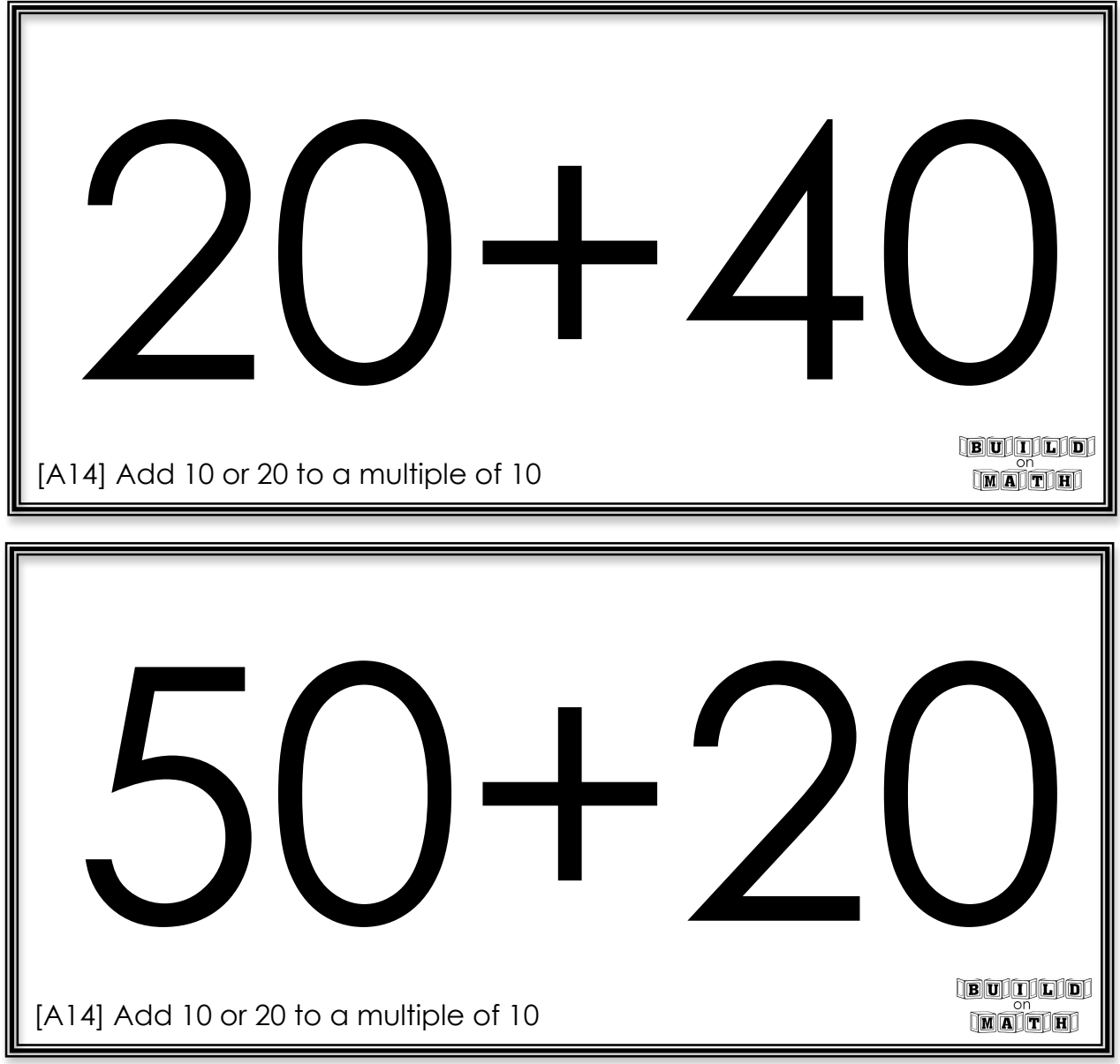